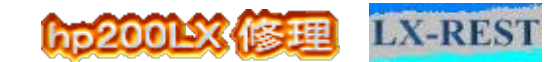

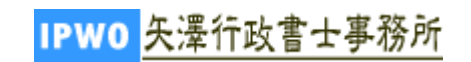

## hp200LX改造例:クロックの40Mhz化. (2.52倍 超速)

hp200LX Modify: clock up to 40Mhz (Base clock x 2.52)

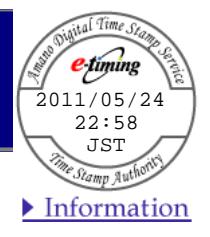

3台の200LXを、40Mhzにしてほしいとのご依頼を受けました。

すべて2段階切り替えスイッチ付きです。

40MHhzでは、動かないときもあるので、全部は無理かなと思ったのですが、結果的にすべ て動作しました。

ただし、1台は素直に、1台はメモリーを交換して、1台はドライバにパッチを当ててというこ とで、微妙な領域にあることを体験させていただきました。

以下、参考実例です。

(すべて後期型2MB機です。)

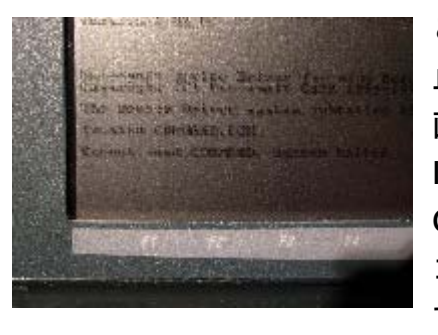

この機体では、40[Mh z]に切り換えると、起動の途中で 止まります。 画面では見にくいですが、 Invalid COMMAND.COM Cannot load COMMAND. s y s t e m halted コマンドコムをロードできません。 システムを停止しま す。

昔のパソコンですと、FD(フロッピーディスク)から立ち上がる際に、COMMAND.COMが ロードされました。

システムホルト(halt)は、ちょうどFDDのアクセスランプが点灯したままハングアップして しまったような状況です。

200LXの場合には、基板上のROMから立ち上がるので、あっというまにsystem haltedで止まり ます。

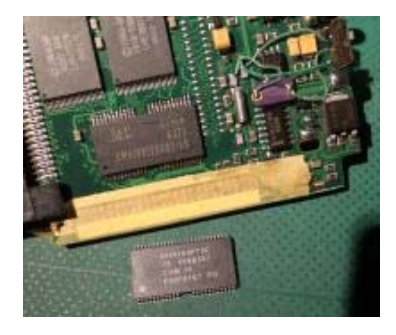

下が取り外したメモリーIC

もともと超速は無理な基板なのかとも思いましたが、一応メモ リ(2MB)を交換してみました。

これで、あっけなく起動しました。

メモリがクロック速度に耐えられなかったと考えるのが、シン プルです。

(40Mhzで動作しなかったICは IBM 0118160PT3Cと記されて います。 取り付けたICは、SEC KM416V1204AT-16です。

ちなみに、200LX前期型では、メモリを変えても40Mhzで起動 するものはありませんでした。 200LX前期型超速改造では、起動画面すら出ませんでした。

hp200LX改造例:クロックの40Mhz化. 2.52倍 超速 Modify:clock up to 40Mhz .[LX-Restore Station]

(無表示)

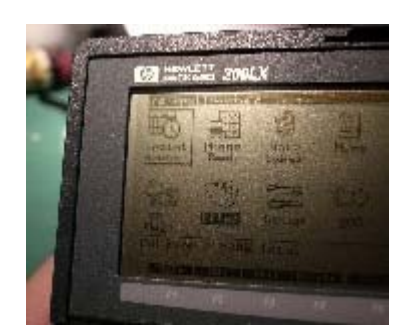

この機では、40Mhzに切り換えると、左端が表示されませ  $h_{\rm o}$ 

液晶裏のICの半田不良でも同様の表示になりますが、バッ クグランド(背景色)が出ているところが異なります。 36Mhzに切り換えれば、全く正常表示をしますの で、40Mhzでの問題です。

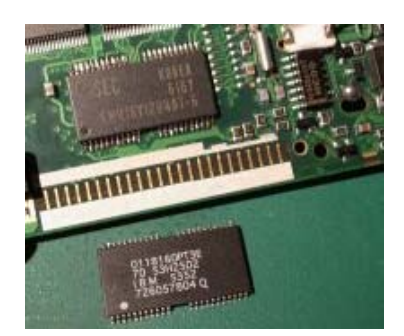

下が取り外したメモリーIC

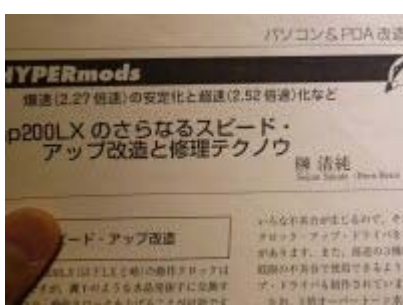

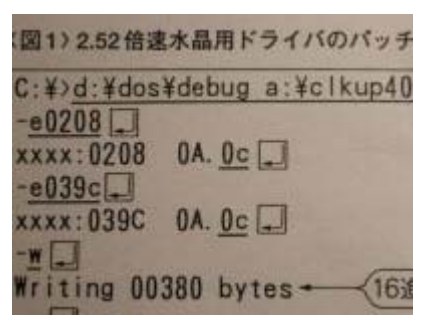

トラ技 (トランジスタ技術) 2002年2月号p287より引用

この場合も、一応メモリー(Memory IC)を換えてみまし た。

しかし、少し表示の変化があったものの、同様です。

資料の中に、40Mhzでのパッチ当てという記事があったこ とを思い出しました。

トラ技(トランジスタ技術) 2002年2月号 「爆速(2.27倍速)の安定化と超速(2.52倍)化など hp200LXのさらなるスピード・アップ改造と修理テクノ ウ」

榊 清純さん著です。

記事の通りに初めてやってみました。

HARUYAさん作の40Mhz用ドライバ ([入手先\)](http://www.asahi-net.or.jp/~mm8h-mr/Software/Software.html) clkup40d.sysに、debugコマンドを用いて修正するようで す。

詳細は不明です。

さすがですね。

200LX全盛時は色々な方が力を注いでいたようです。

これ (debug) により、CLKUP40D.SYSのタイムスタンプ が変わりました。 ただし、サイズには変化がありませんでした。

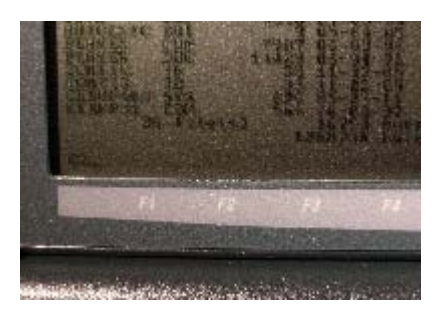

再起動して、ドライバを読み込ませる(組み込む) と、40Mhzでの表示が正常になりました。

パッチ当て後のドライバ

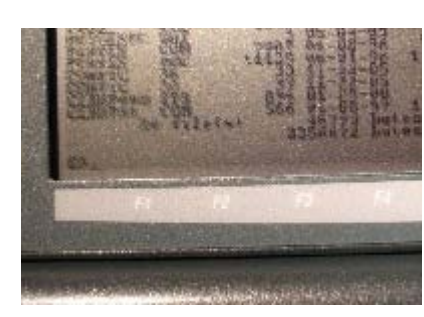

パッチ当て前。 オリジナル

一見すると正常に処理速度が上がったように見えますが、 ドライバを作ったHARUYAさんのページにも記されている ように、40Mhzにて正常動作しているようでも、急に不具 合を生じたり、気温に左右されることもあるようです。

そういう意味で、切り換えSWをお勧めいたします。 不具合時にはすぐに、安定動作する爆速 (36.0Mhz) また は倍速に戻せます。

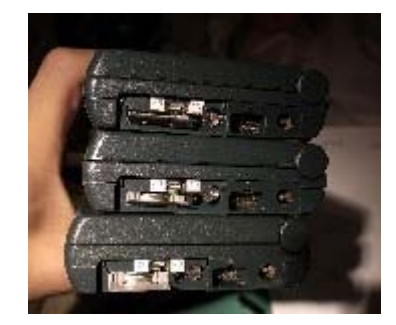

切り換えスイッチ付きで超速改造した200LX 3台

[2011.05.23PDF](http://ipwo.kilo.jp/200/pdf/hp200LX%E6%94%B9%E9%80%A0%E4%BE%8B%EF%BC%9A%E3%82%AF%E3%83%AD%E3%83%83%E3%82%AF%E3%81%AE40Mhz%E5%8C%96.%202.52%E5%80%8D%E3%80%80%E8%B6%85%E9%80%9F%E3%80%80%E3%80%80Modify%EF%BC%9Aclock%20up%20to%2040Mhz%20.%5BLX-Restore%20Station%5D.pdf) (タイムスタンプ) >[タイムマーク](http://ipwo.kilo.jp/timemark.htm)

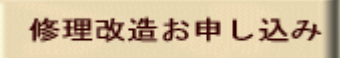

All Rights Reserved, Copyright (c) Yazawa Kiyoshi 2011

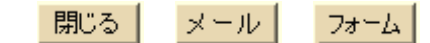